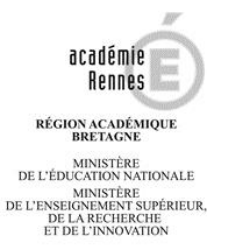

## **CHAPITRE V BTS Conception des Produits Industriels**

## Calendrier des épreuves - Session 2018

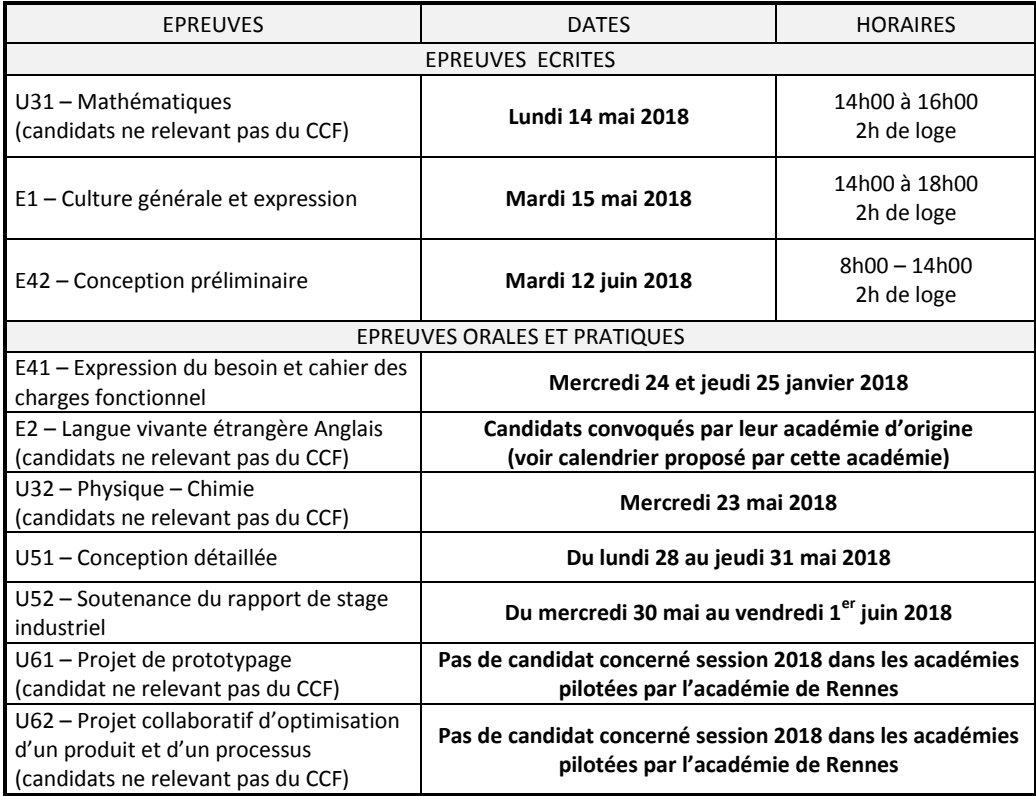

- Date de dépôt des dossiers supports (par voie électronique ou sur support USB) **dans le centre d'épreuve** : **E41** – pour les candidats relevant du CCF : le jeudi 21 décembre 2017
	- **E51** pour tous les candidats : le mardi 15 mai 2018
	- **E52** pour les candidats relevant du CCF : le jeudi 25 janvier 2018 Pour les candidats ne relevant pas du CCF : le mardi 15 mai 2018
- Publications des résultats par internet : le jeudi 28 juin 2018 à partir de 16h00

- Site sur lequel tous les centres de formation pourront consulter les résultats de leurs candidats pour les spécialités de BTS gérées par l'Académie de Rennes :

http://publinet.ac-rennes.fr/publinet/Etablissement

(le mot de passe par défaut est le code RNE de l'établissement lors de la  $1^{$ ère connexion)

- Site sur lequel les candidats pourront consulter leur résultat personnel (avec le numéro de candidat) [http://publires.ac-rennes.fr](http://publires.ac-rennes.fr/)

## **AUCUNE INFORMATION RELATIVE AU RESULTAT NE SERA TRANSMIS PAR TELEPHONE**

## **Les centres d'épreuves seront précisés sur les convocations que vous recevrez par l'intermédiaire :**

- de l'établissement ou par le centre de formation pour les candidats scolarisés (en formation) 2017-2018

**-** à domicile au plus tard 15 jours avant les épreuves pour les candidats individuels ou en formation par correspondance